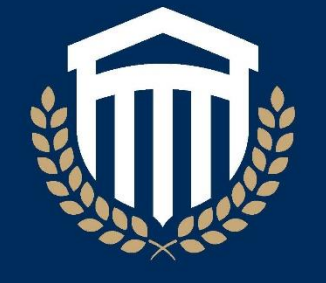

# **COLUMBIA<br>SOUTHERN** UNIVERSITY

# **2020 Success Center Citation Guide**

Based on the Publication Manual of the American Psychological Association—7th Edition

### **Citation Guide – 7 th Edition**

This document covers certain citation formats addressed in the 7<sup>th</sup> edition of the *Publication Manual of the American Psychological Association* (APA) but is not a complete guide. Should you have any questions, please contact the CSU Success Center by email at [teamsucceed@columbiasouthern.edu](mailto:teamsucceed@columbiasouthern.edu) or by phone at (877) 875-0533.

For all rules and requirements of APA, please refer to the 7<sup>th</sup> edition of the *Publication Manual of the American Psychological Association*, which can be purchased through the American Psychological Association at [https://apastyle.apa.org/products/publication-manual-](https://apastyle.apa.org/products/publication-manual-7th-edition/)[7th-edition/.](https://apastyle.apa.org/products/publication-manual-7th-edition/)

**The Writing Center also provides an accompanying tutorial for the CSU Citation Guide. This tutorial provides further explanation on several APA formatting topics: [Citation Guide Tutorial.](https://online.columbiasouthern.edu/bbcswebdav/xid-128218323_1)**

## **Contents**

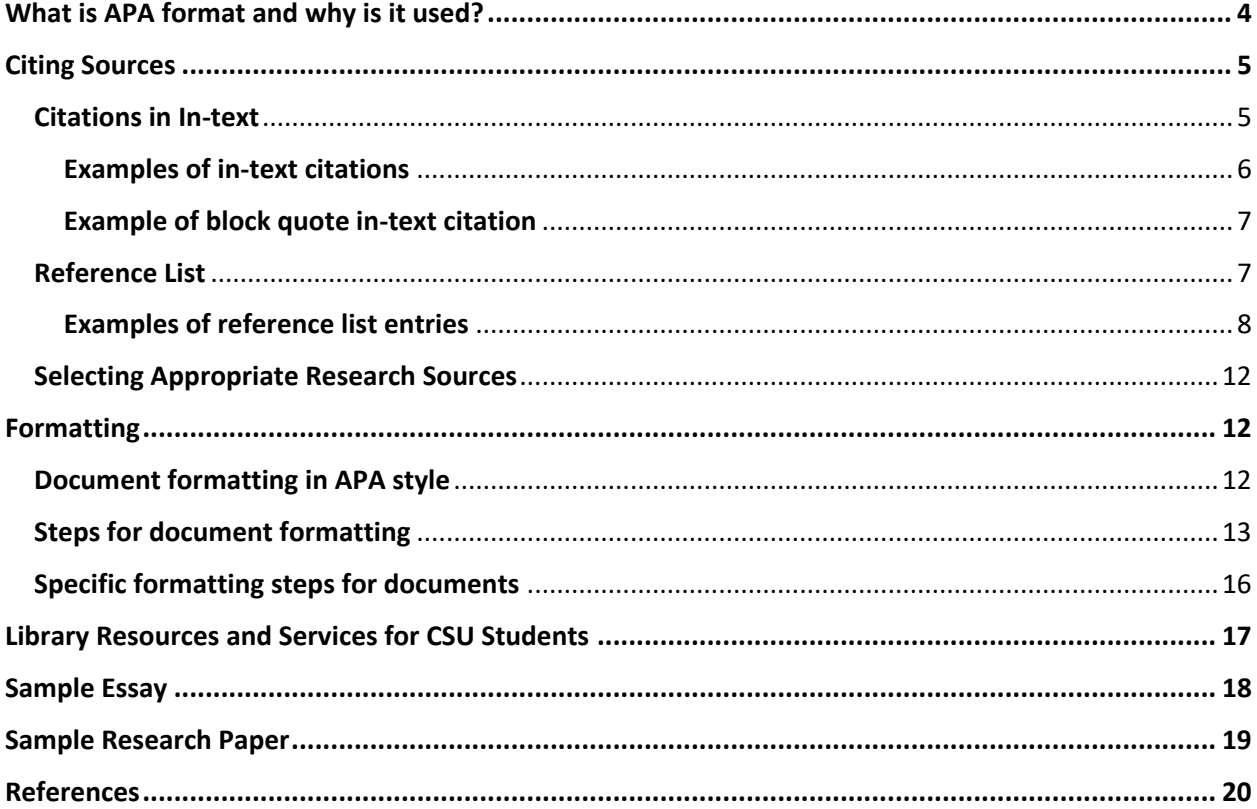

#### **What is APA Format and Why is it Used?**

<span id="page-3-0"></span>The American Psychological Association is a professional organization representing psychologists in the United States. APA format is a set of rules developed to assist with writing and the citing of sources. Following the rules laid out in the *Publication Manual* helps to prevent plagiarism and acknowledges the original author of the information used. It is meant to provide a concise and standardized citation format for written assignments (such as essays, research papers, and article critiques, among others) and is used for all Columbia Southern University courses.

In educational institutions, academic integrity is an area of great concern. Academic integrity refers to being intellectually honest by "avoiding… cheating, plagiarism, selfplagiarism, and/or poor scholarship" (Columbia Southern University, 2019, p.28). Adhering to APA guidelines can prevent academic integrity violations (especially plagiarism) by clearly marking which words and ideas belong to outside sources. Committing an academic integrity violation of any kind can have serious consequences.

Plagiarism is the act of stealing someone else's work and passing it off as one's own. It can be deliberate or accidental; deliberate plagiarism includes directly copying, summarizing, or paraphrasing a source without giving credit to the author or putting it in quotation marks. This type of plagiarism also includes turning in a paper that has been bought, written by another student, or copied from another source. Accidental plagiarism is when a writer uses another author's thoughts or ideas without realizing credit must be provided. This includes working in groups and submitting the same answers as other students, forgetting to place quotation marks around a direct quotation, omitting an in-text citation for a summary or a paraphrase, and omitting an in-text citation for the ideas of another writer. Accidental plagiarism also includes submitting an assignment that has already been previously submitted in another course. Unfortunately, both types of plagiarism can result in a failing grade, suspension from the university, or even expulsion.

There are a few ways APA can help students avoid plagiarism. The primary way to avoid it is to cite any ideas that are not one's own. Citations help readers to locate the sources used in a paper. Citations should not only be used for direct quotes, but they should also be provided when information is paraphrased or summarized from another author. Paraphrasing a source's material is a good way to avoid copying directly from an outside source and possibly being reprimanded. If any questions or concerns about APA format, please feel free to contact the CSU Success Center by email at [teamsucceed@columbiasouthern.edu](mailto:teamsucceed@columbiasouthern.edu) or by phone at (877) 875-0533.

#### **Citing Sources**

<span id="page-4-0"></span>**When writing a paper in APA 7th edition style, there are two specific ways to cite the information that is used:** *within the text* **and in the** *reference list* **at the end of the paper.** Citations are utilized when a phrase, a piece of specific information, or a sequence of sentences is drawn from an outside source. To meet APA requirements specified for CSU written essay responses, *in-text citations* and a *reference list* must be included if any outside sources are used. For formal papers, follow all guidelines listed in this handout. For all rules and requirements of APA, please refer to the 7<sup>th</sup> edition of the *Publication Manual of the American Psychological Association*, which can be purchased through the American Psychological Association at [https://apastyle.apa.org/products/publication-manual-7th-edition/.](https://apastyle.apa.org/products/publication-manual-7th-edition/)

#### <span id="page-4-1"></span>**In-text Citations**

- An in-text citation should be used when a phrase, a piece of specific information, or an idea is drawn from an outside source.
- In-text citations are also required when putting the author's information in your own words (paraphrasing).
- Citing helps to prevent plagiarism, and it acknowledges the original author of the information used.
- In-text citations and reference citations must always correspond; each in-text citation must have a matching reference citation and vice-versa. APA uses the author-year method of citation.
- It is standard practice for the period at the end of the sentence to be placed after the last parentheses of the in-text citation. An exception is made if inserting a direct quote that contains more than 40 words; in this instance, the period is placed directly before the in-text citation.

#### **Paraphrased Information**

When paraphrasing or summarizing a source, provide the author's last name and year of publication (separated by a comma). Page and paragraph numbers are not required when you are paraphrasing information. However, be sure to consult with your faculty member to determine his or her preference on adding page numbers in citations.

#### **Direct Quotations**

If utilizing a direct quote, this must be indicated by placing the passage in quotation marks. Further, the specific page or paragraph number is *always* required. If there is no page or paragraph number, as is the case for many electronic sources, provide a section heading or other label to indicate the passage the quote was borrowed from.

# <span id="page-5-0"></span>**Examples of in-text citations**

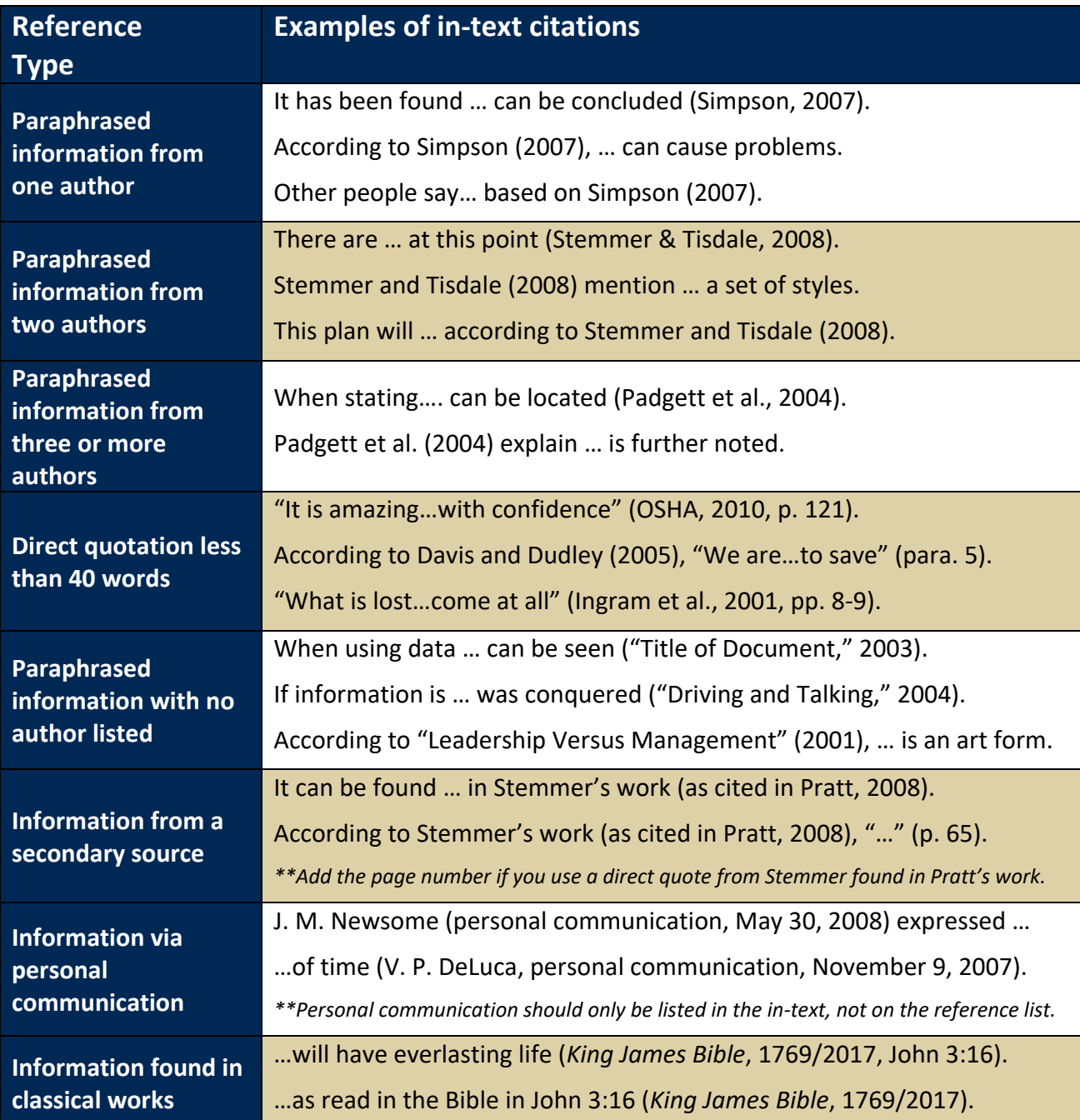

#### <span id="page-6-0"></span>**Direct Quotations of 40 or more words**

Block quotations (quotes that contain 40 words or more) are formatted differently, as they have no quotation marks. In formal writing, block quotations are acceptable, although their use should not be in excess. While block quotes are accepted in formal writing, the use of them in essay responses is not encouraged due to the length of the assignment. Block quotations are indented an additional .5" and double spaced. The period is placed *before* the citation.

#### **Block Quotation Example**

**The solutions proposed by a number of advocacy groups underscore this interest in political and cultural change. A report outlined trends that may have contributed to the childhood obesity crisis.**

**This includes food advertising for children as well as a reduction in physical education classes and after-school athletic programs, an increase in the availability of sodas and snacks in public schools, the growth in the number of fast-food outlets, and the increasing number of highly processed high-calorie and high-fat grocery products. (Kaiser, 2004, pp. 1-2)**

#### **Reference List**

<span id="page-6-1"></span>**The reference list is of the utmost importance, as it allows the reader to access the sources cited in the in-text and enables the student writer to give credit where credit is due.** For this reason, the references should contain accurate information, as well as proper punctuation and spelling. References will follow the conclusion of any APA document. For each reference listed, there will be at least one corresponding in-text citation in the document. Examples of reference source formatting can be found on the following pages.

- If there is a digital object identifier (DOI) available, include that in the reference. The DOI is precisely used to give the reader information about where the document can be found on the Internet. The DOI is typically located near the copyright notice on the first page of the electronic journal article. In the case that there is no DOI, provide the homepage URL of the web page where you found the article. (Please note the DOI, when available, is required in doctoral courses.)
- Multiple citations containing the same author and year should first be listed chronologically by the specific date (with newer sources being listed first) and then alphabetically by the title. A lowercase *a, b, c,* etc. should be placed after the year to distinguish between the entries. This is also used in the in-text citations. For example:

Smith, J. (2013a, March 8). *How to groom cats*. Garden Press.

Smith, J. (2013b, January 20). *How to groom dogs*. Garden Press.

# <span id="page-7-0"></span>**Examples of reference list entries**

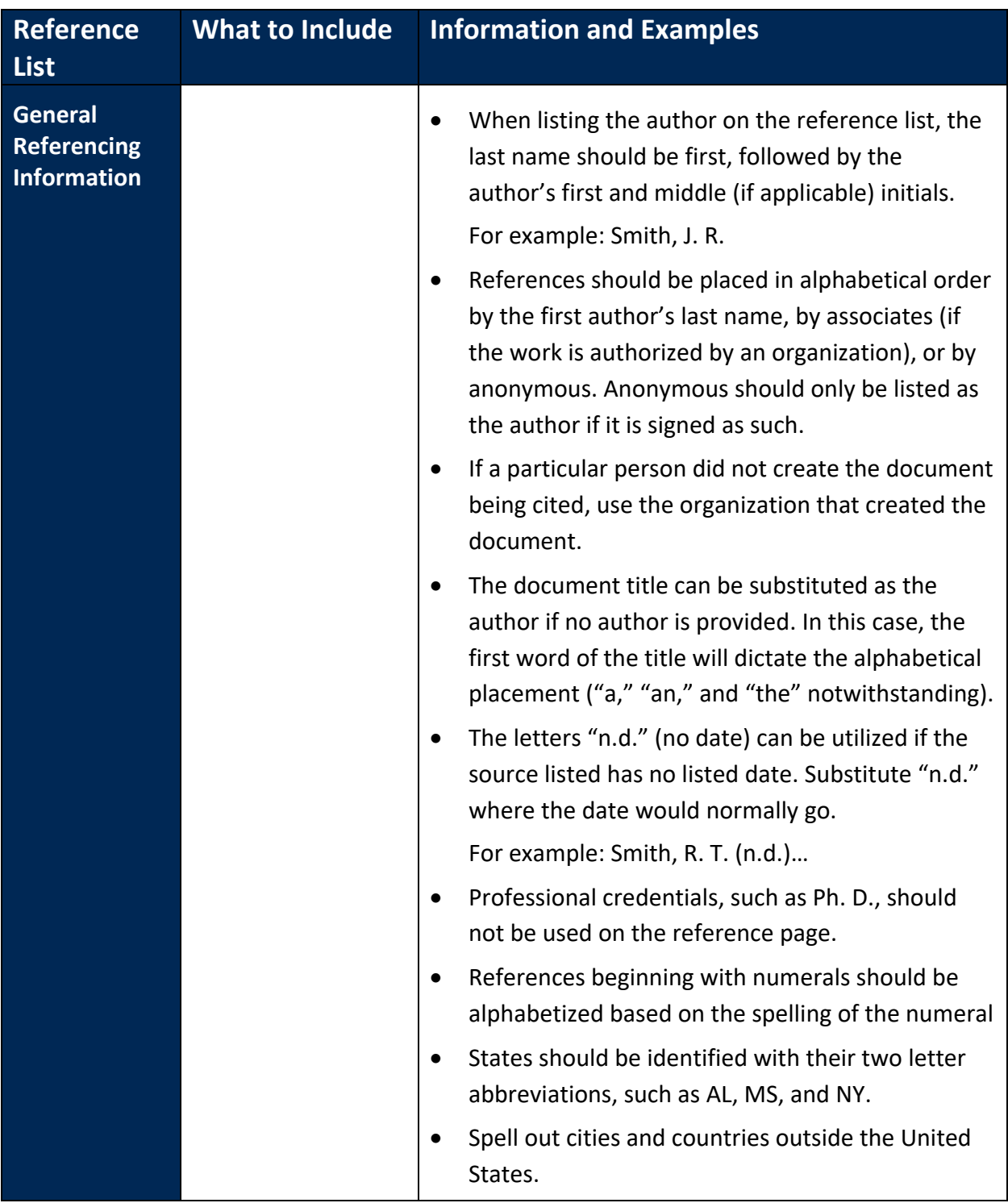

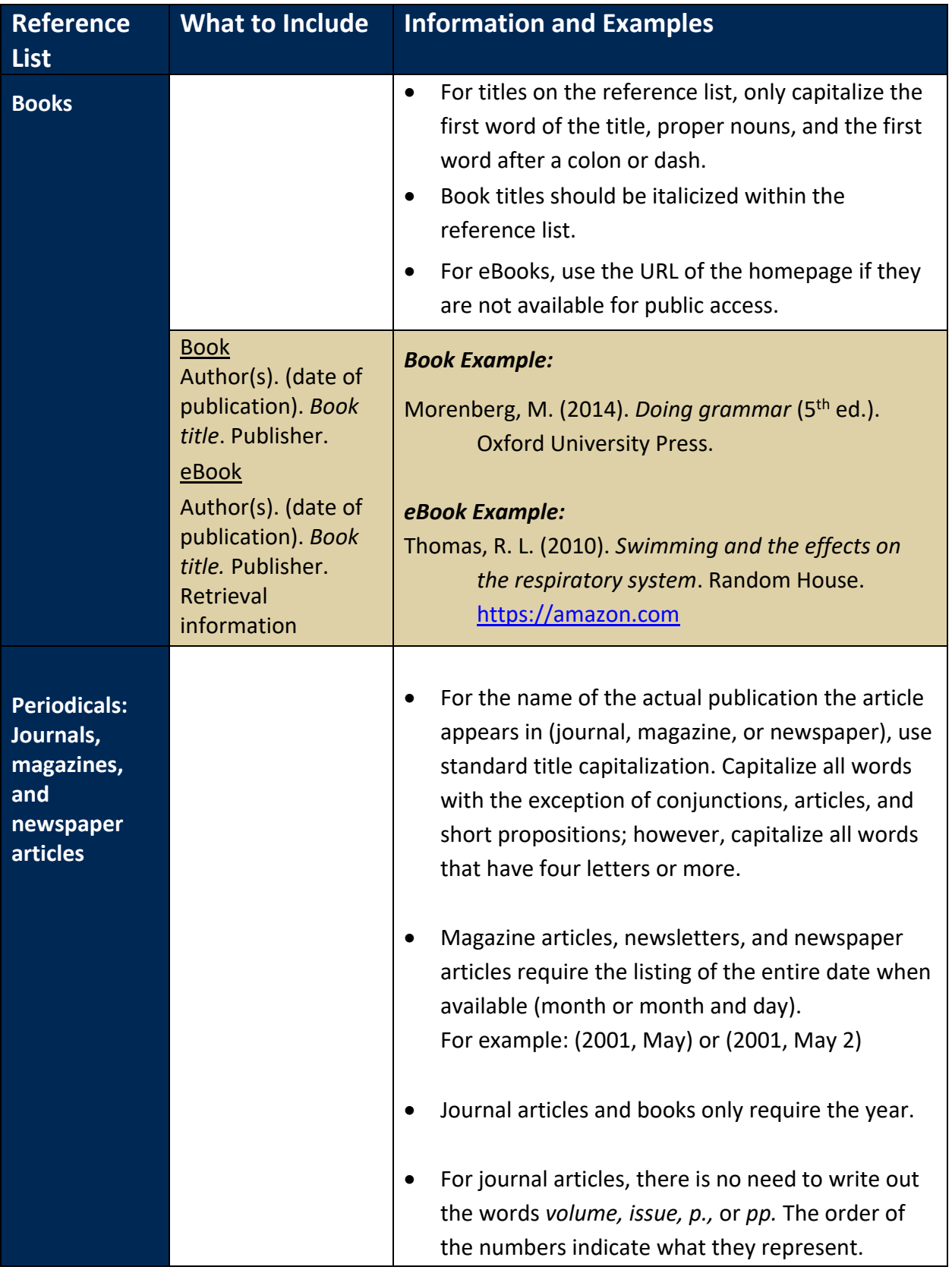

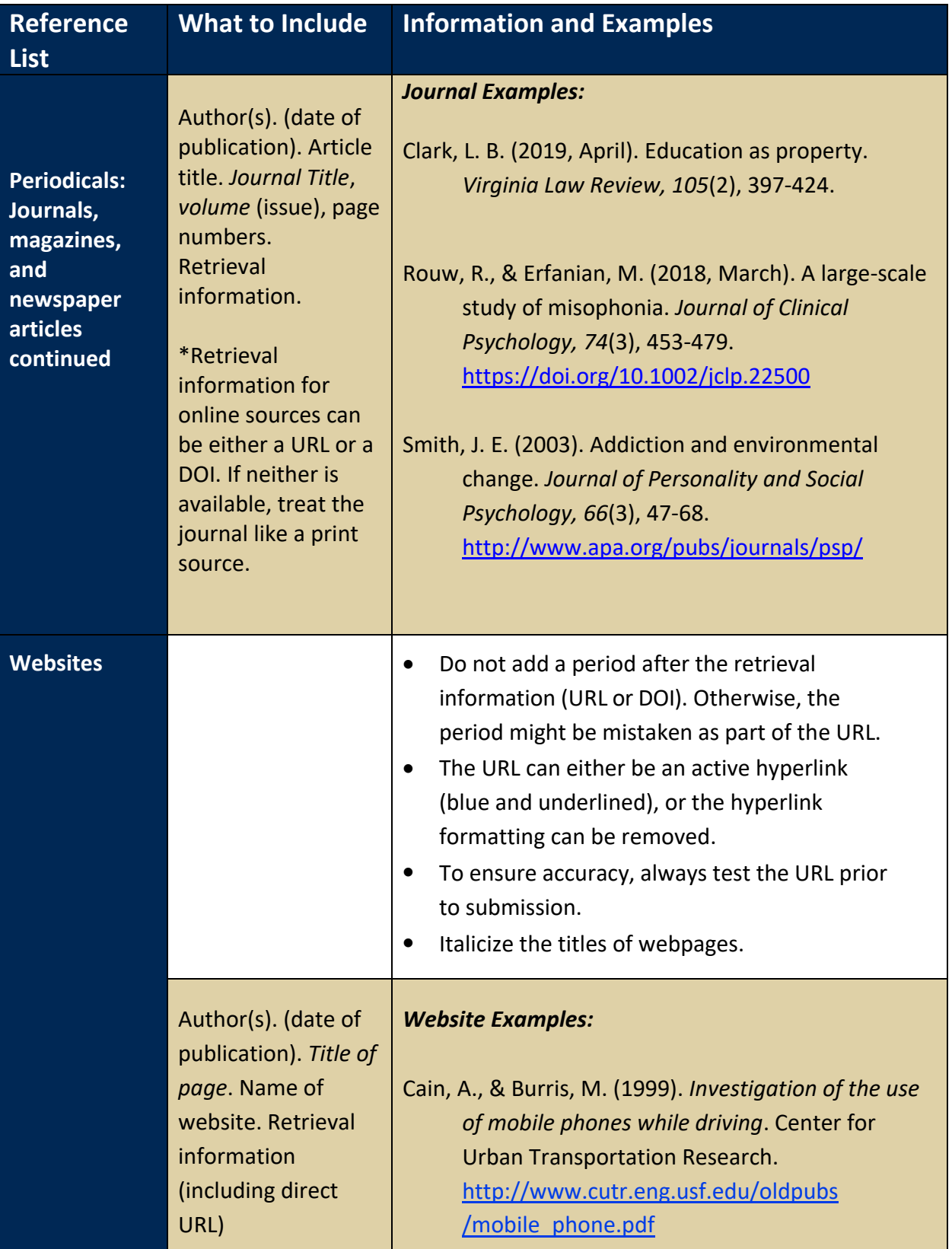

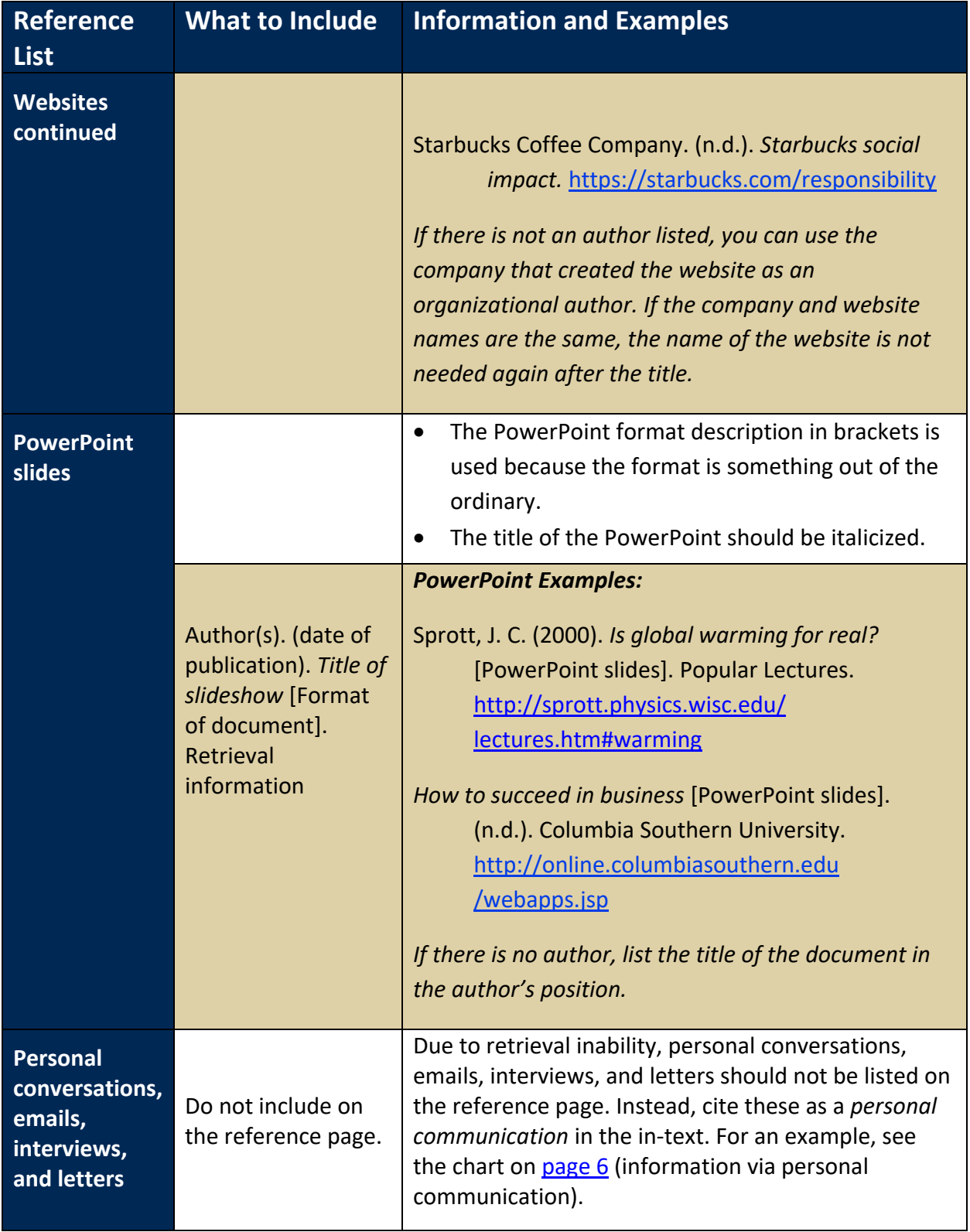

#### <span id="page-11-0"></span>**Selecting Appropriate Research Sources**

In academic writing, only certain types of resources are considered acceptable. All sources mentioned in this guide are sources that are considered to be academic. If you have any questions regarding acceptable and unacceptable sources or how different types of sources can be used, please contact the CSU Library. Additional information about the CSU Library can be found on [page 17](#page-16-0) of this guide.

#### **Formatting**

<span id="page-11-1"></span>When writing any type of formal paper, the document should have in-text citations and a reference list, and should be formatted in accordance to APA format. The following are specific instructions on how to set up a document in APA format using Microsoft Word.

#### <span id="page-11-2"></span>**Document formatting in APA style**

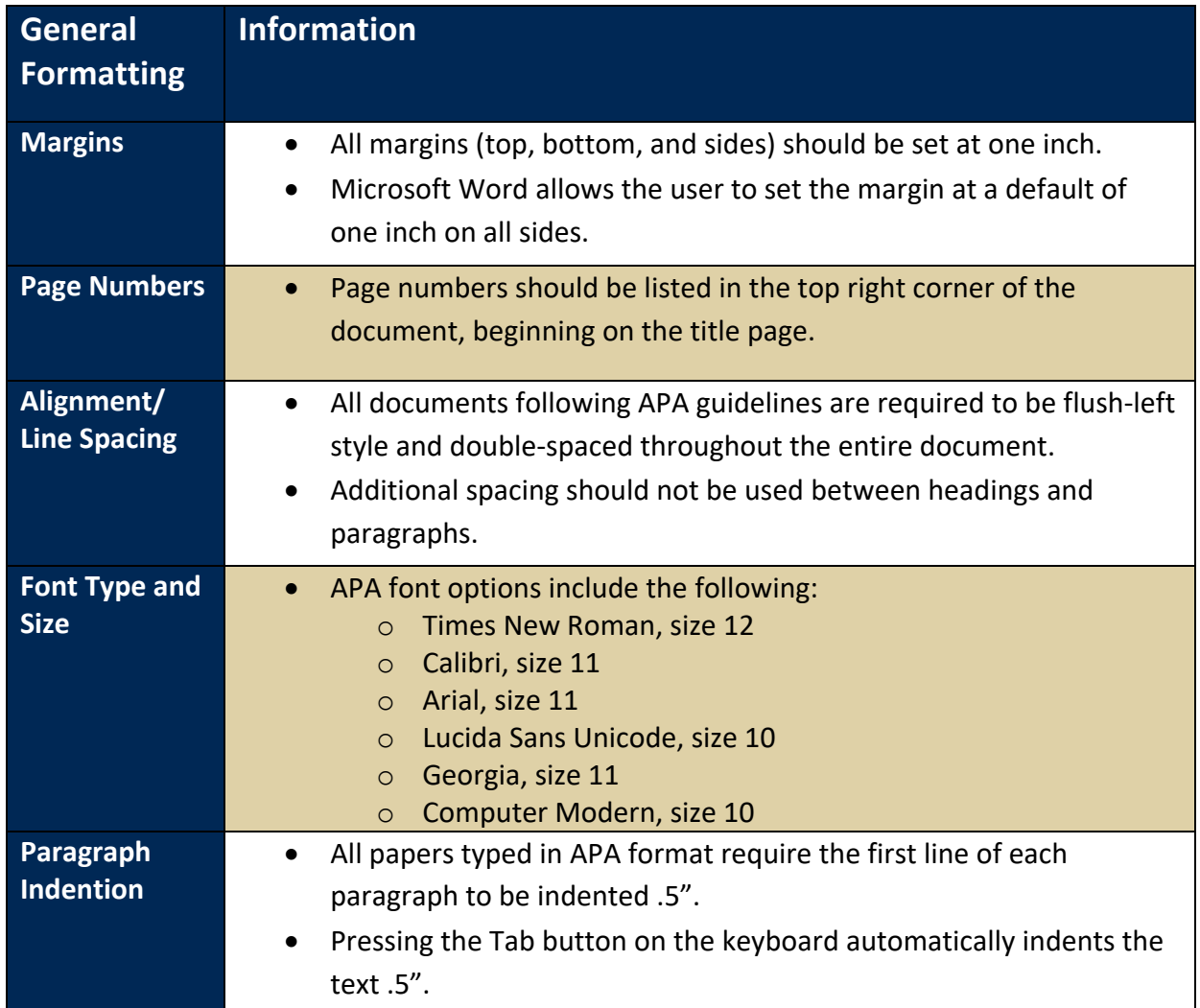

**For additional information, please see the Writing Center's [Formatting Formal Assignments Tutorial.](https://online.columbiasouthern.edu/bbcswebdav/xid-128021211_1)**

# <span id="page-12-0"></span>**Steps for document formatting**

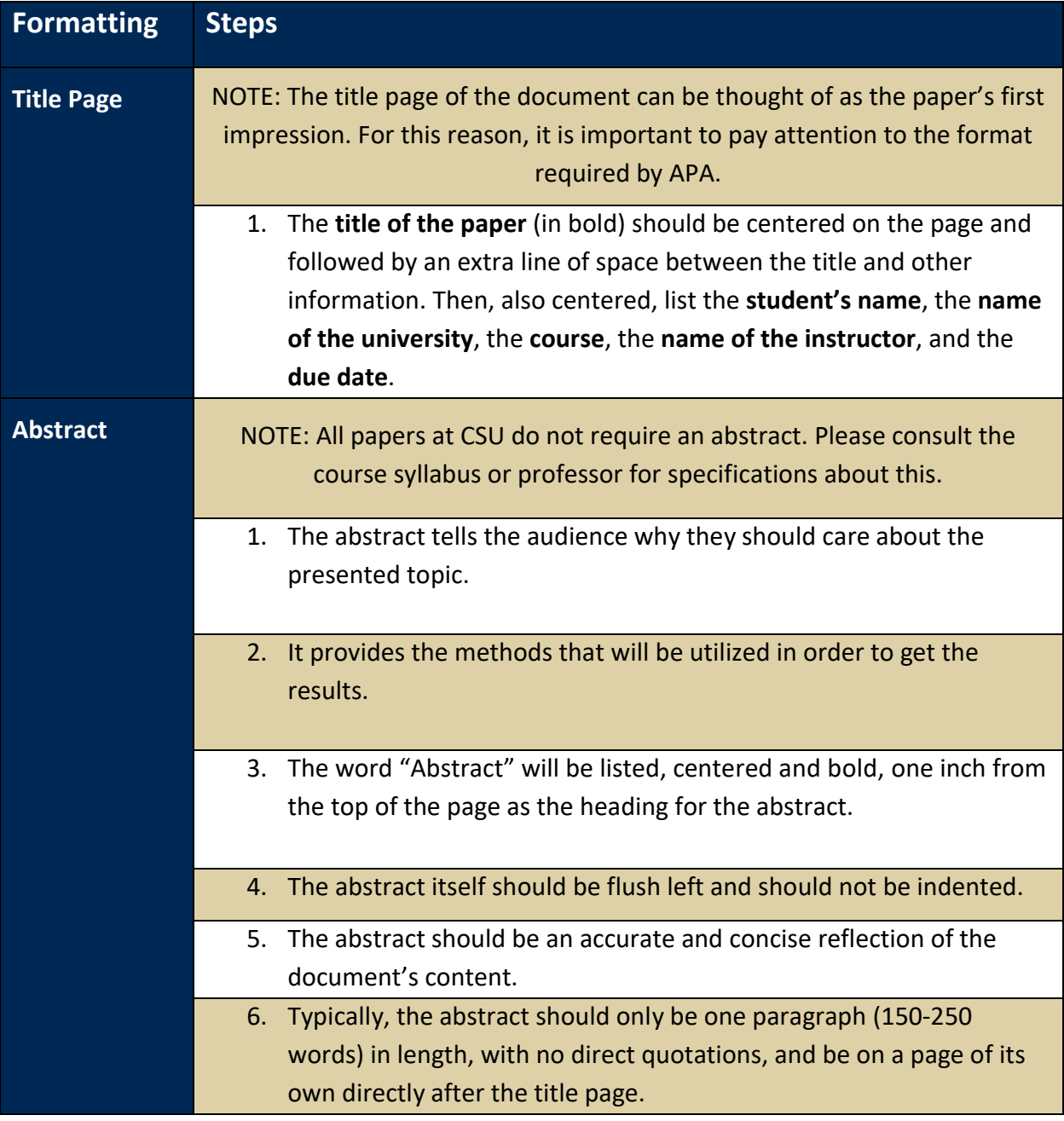

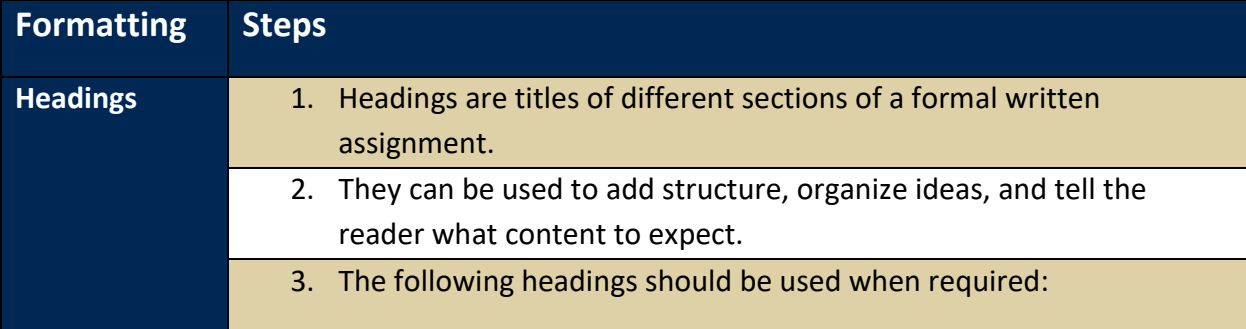

#### **Level One**

Level one headings are centered and bold, and use title case capitalization. Headings should be used to add structure, organize ideas, and help give the reader an idea of the content they should expect. Every heading level does not have to be present in a paper; shorter papers will often use only level one headings. There must be at least two level one headings per paper in order to use them.

#### **Level Two**

Level two headings are left-aligned and bold, and use title case capitalization. There must be a level one heading in the paper for there to be a level two heading.

#### Level Three

Level three headings are italicized, bold, and use title case capitalization. There must be a level two heading for there to be a level three heading.

Level Four. Level four headings are indented, bold, use title case capitalization, and end with a period. The text follows immediately after the heading on the same line. There must be a level three heading for there to be a level four heading.

Level Five. Level five headings are indented, italicized, bold, use title case capitalization, and end with a period. The text follows immediately after the heading on the same line. There must be a level four heading for there to be a level five heading.

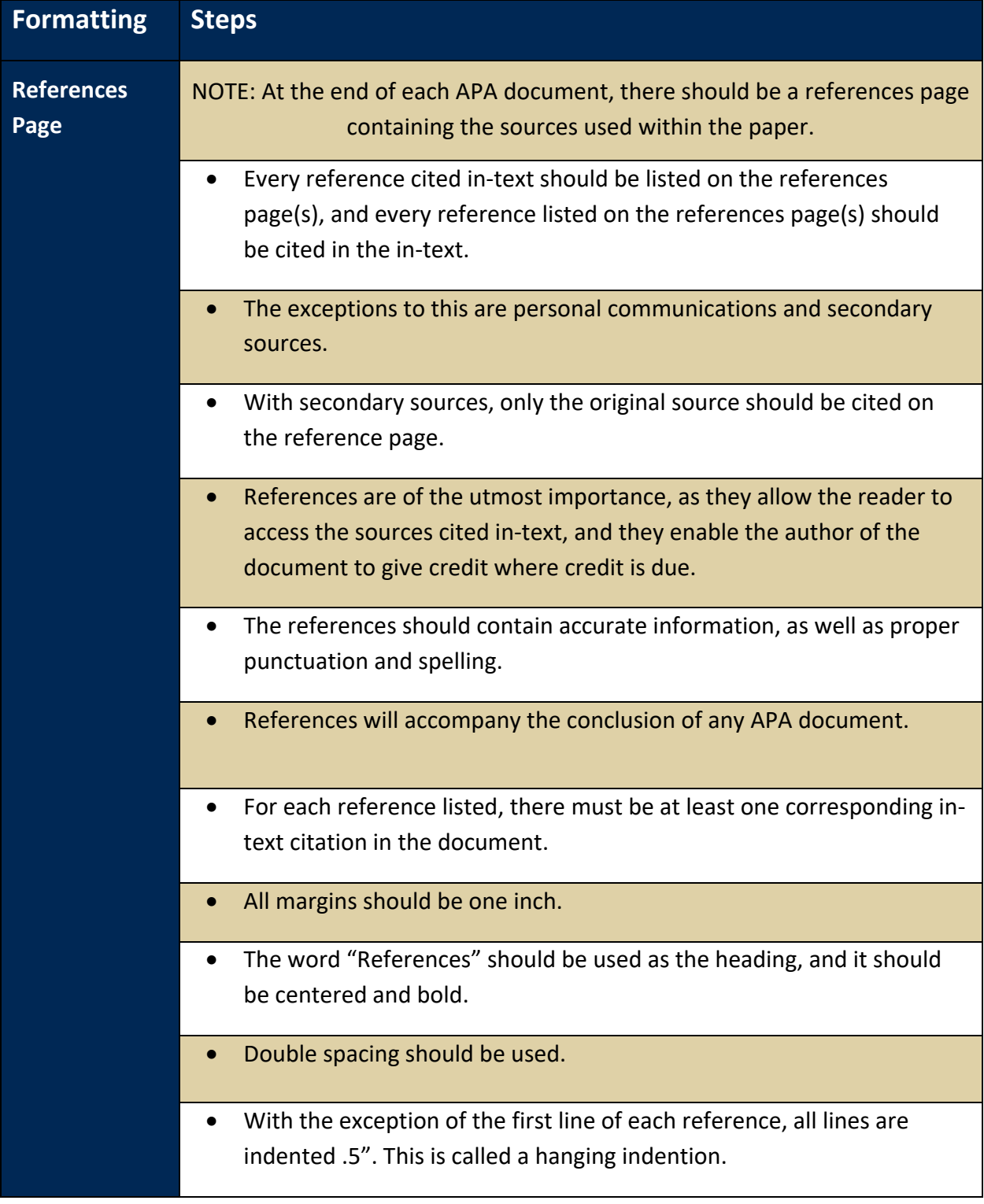

# <span id="page-15-0"></span>**Specific formatting steps for documents**

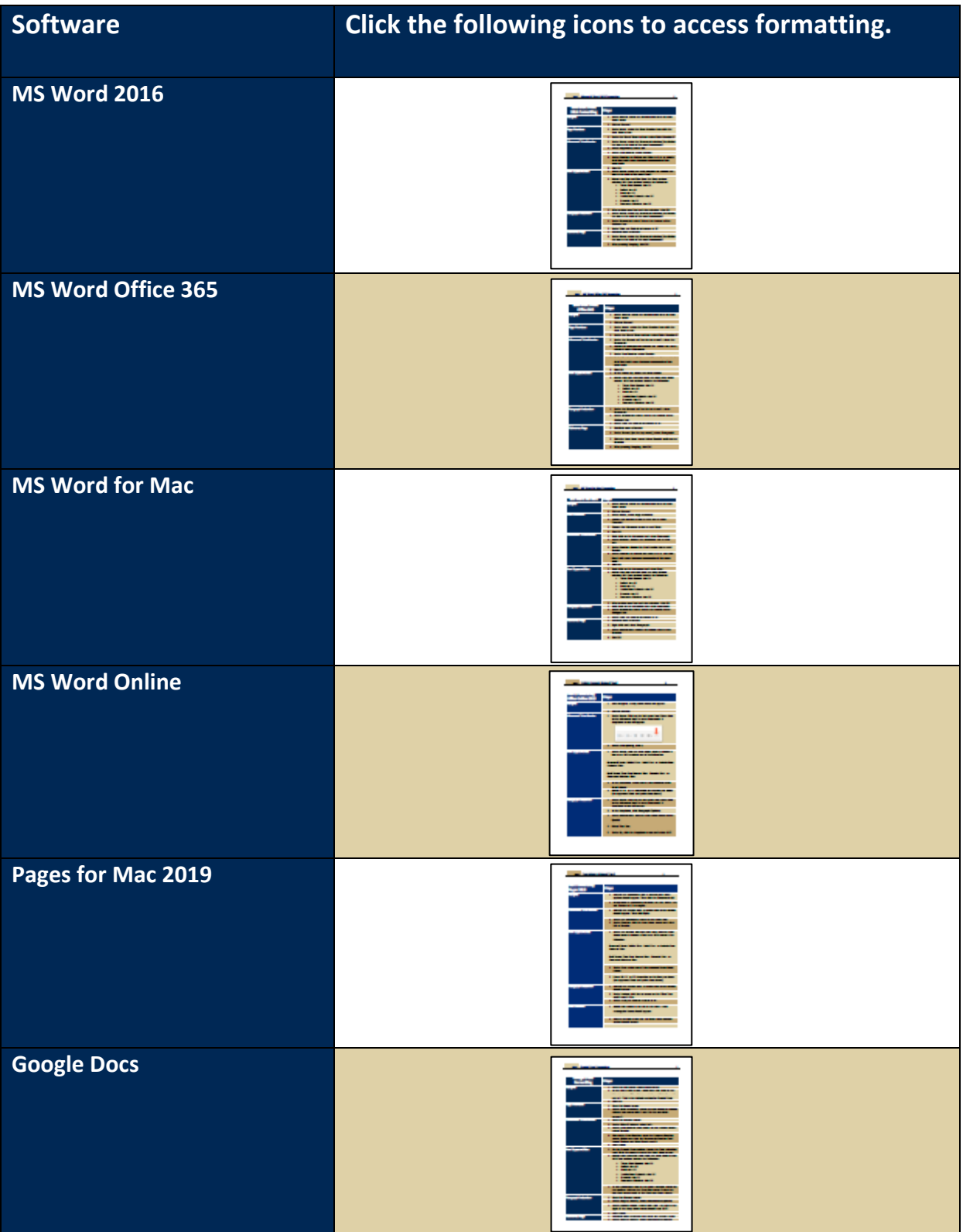

#### **Library Resources and Services for CSU Students**

<span id="page-16-0"></span>The CSU Library supports the CSU community with access to information and research assistance. The online collection contains resources chosen to support the programs of study at Columbia Southern University. Library resources such as journal articles or ebooks can be accessed at any time through the library website.

#### **The library resources include:**

- Online databases that contain a wide variety of resources including journal, magazine, and newspaper articles.
- A collection of over 180,000 online books in **eBook Academic Collection**.
- Electronic journal subscriptions in specialized fields of study.
- Video tutorials and research guides designed by CSU librarians.

#### **Contact a librarian when you need to do the following:**

- Brainstorm appropriate research strategies such as determining keywords for your topic.
- Navigate library databases for journal articles and other library resources to support your assignments.
- Locate and obtain specific articles or other resources assigned in your courses.
- Limit your search by article type (such as peer-reviewed), date of publication, or article length.

The CSU Library is staffed by professional librarians available to help when you need them. The three main avenues of library support are phone, email, and chat. To reach a CSU librarian during regular business hours, call (877) 268-8046 or emai[l library@columbiasouthern.edu.](mailto:library@columbiasouthern.edu) Chat reference assistance is available via the library homepage 24 hours a day, 7 days a week, including holidays. Students may also communicate with an individual member of the library staff through the contact information provided on the library webpage.

**Sample Essay**

<span id="page-17-0"></span>*Click on the sample below to view an example of an APA style essay (this view is only the first page):*

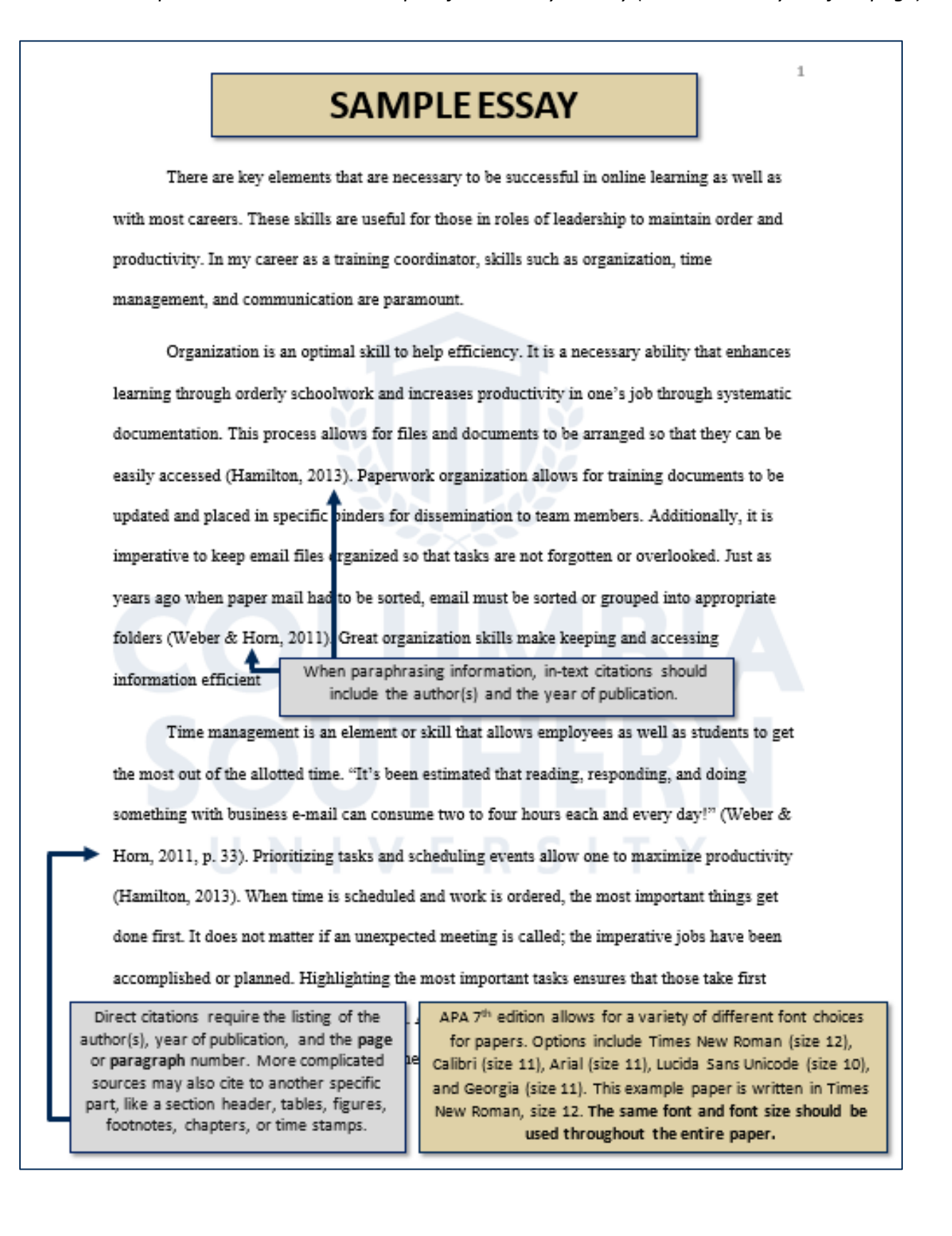

# <span id="page-18-0"></span> **Sample Research Paper**

*Click on the sample below to view an example of an APA style paper (this view is only the first page):*

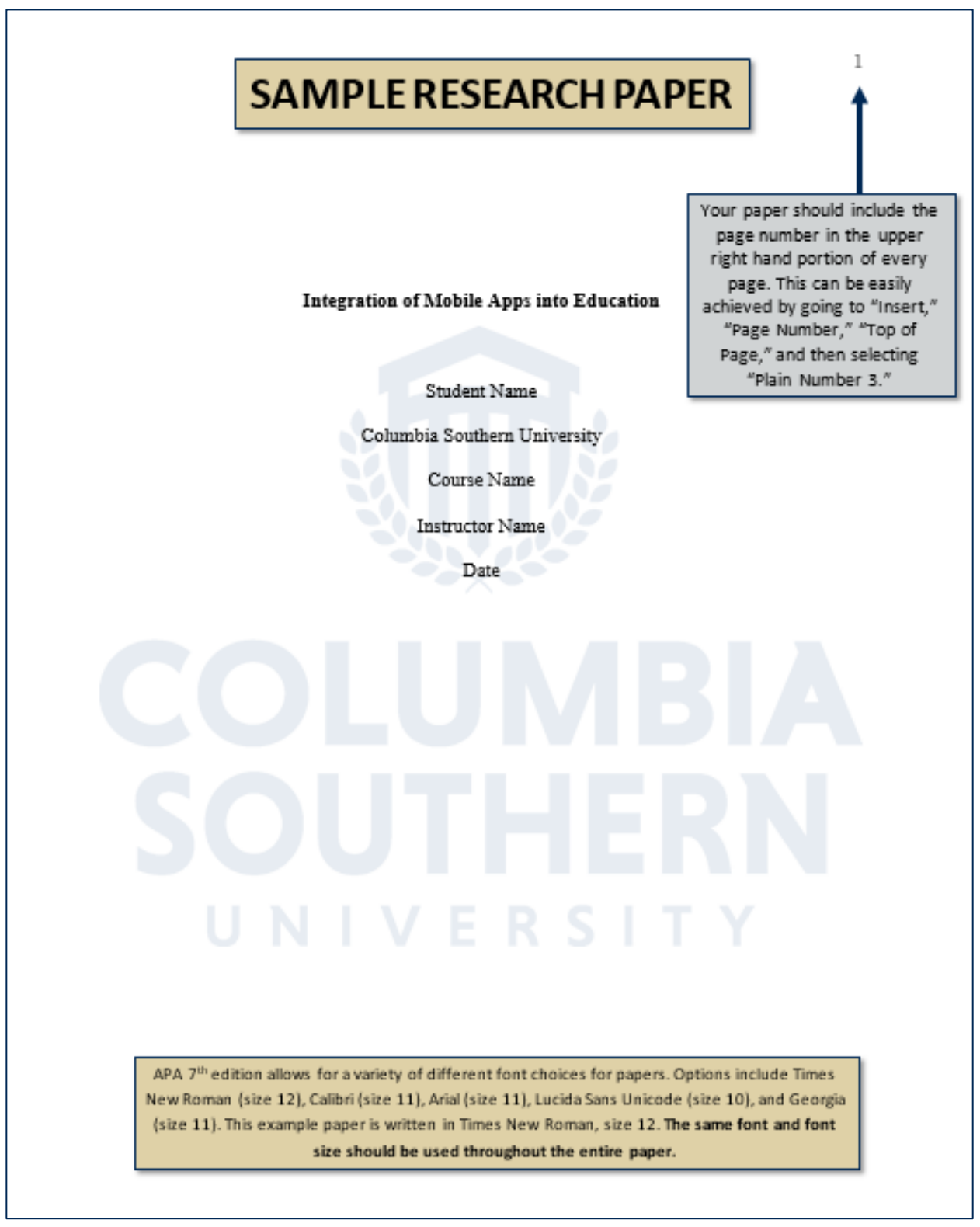

#### **References**

<span id="page-19-0"></span>American Psychological Association. (2020). *Publication manual of the American Psychological* 

*Association* (7th ed.). https://doi.org/10.1037/0000165-000

Columbia Southern University. (2019). *Student handbook*.

https://www.columbiasouthern.edu/downloads/pdf/handbook/csustudenthandbook.aspx